## hansgrohe

#### **AXOR Montreux** Rough, AXOR Montreux Freestanding Tub Filler Part no.: 16549181 Finishes: n.a.

**Description** 

### **Features**  $\cdot$  1/<sub>2</sub>" NPT **Compliance** C R) **Product image Scale drawing**  $-4\frac{1}{4}$  $-33/4"$  max  $6^{1}/4^{11}$  $\approx$  $\overline{3}$  $\Box$  $\Box$  $\equiv$

**RE** 

**Item details** 

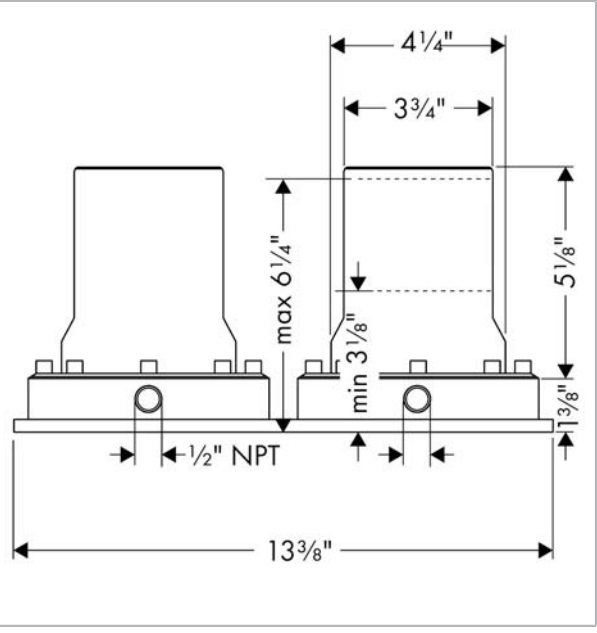

# hansgrohe

**AXOR Montreux** Rough, AXOR Montreux Freestanding Tub Filler<br>Finishes : n.a. Part no. : 16549181

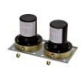

**Exploded drawing** 

Year of production: >06/06

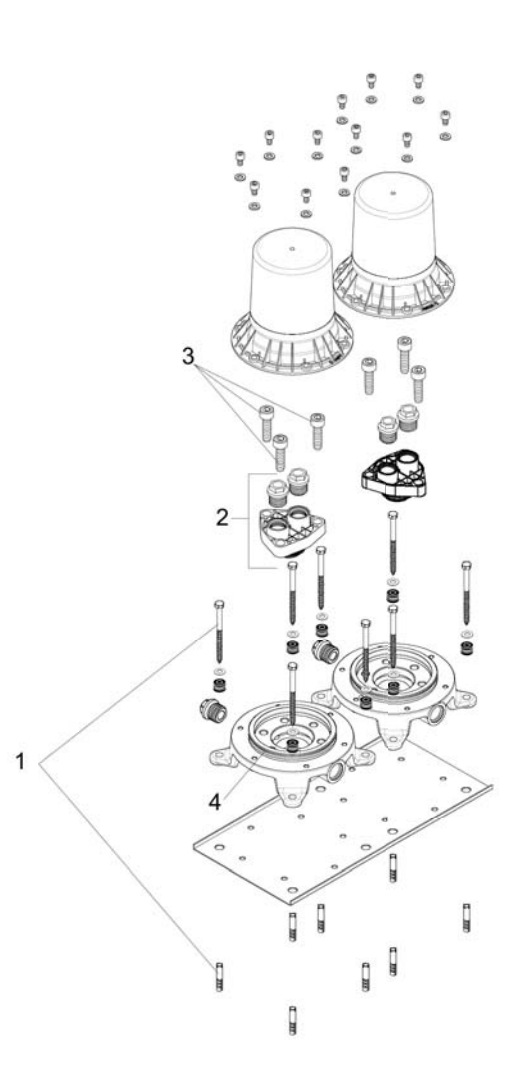

### **AXOR Montreux** Rough, AXOR Montreux Freestanding Tub Filler<br>Finishes : n.a. Part no. : 16549181

#### **Spare parts list**

Year of production: >06/06

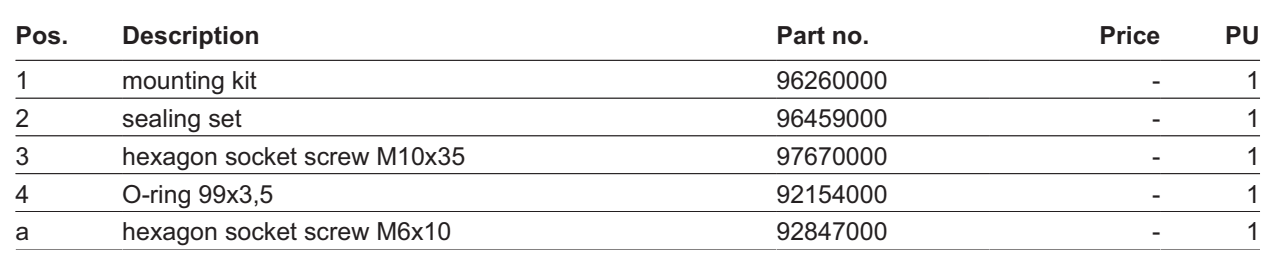